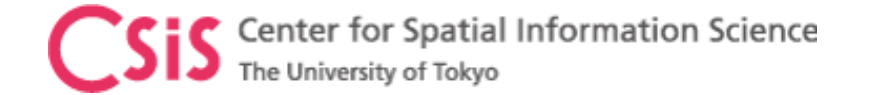

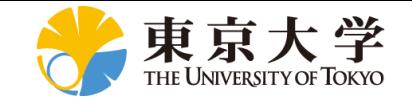

#### Low-Cost MADOCA Receiver System 低コストのMADOCAレシーバーシステム

#### MAD-WIN, MAD-π and MADROID

Dinesh Manandhar CSIS, The University of Tokyo dinesh@csis.u-tokyo.ac.jp 1th January 2022

#### UTokyo/ICG GNSS Training 11 – 14 January 2022

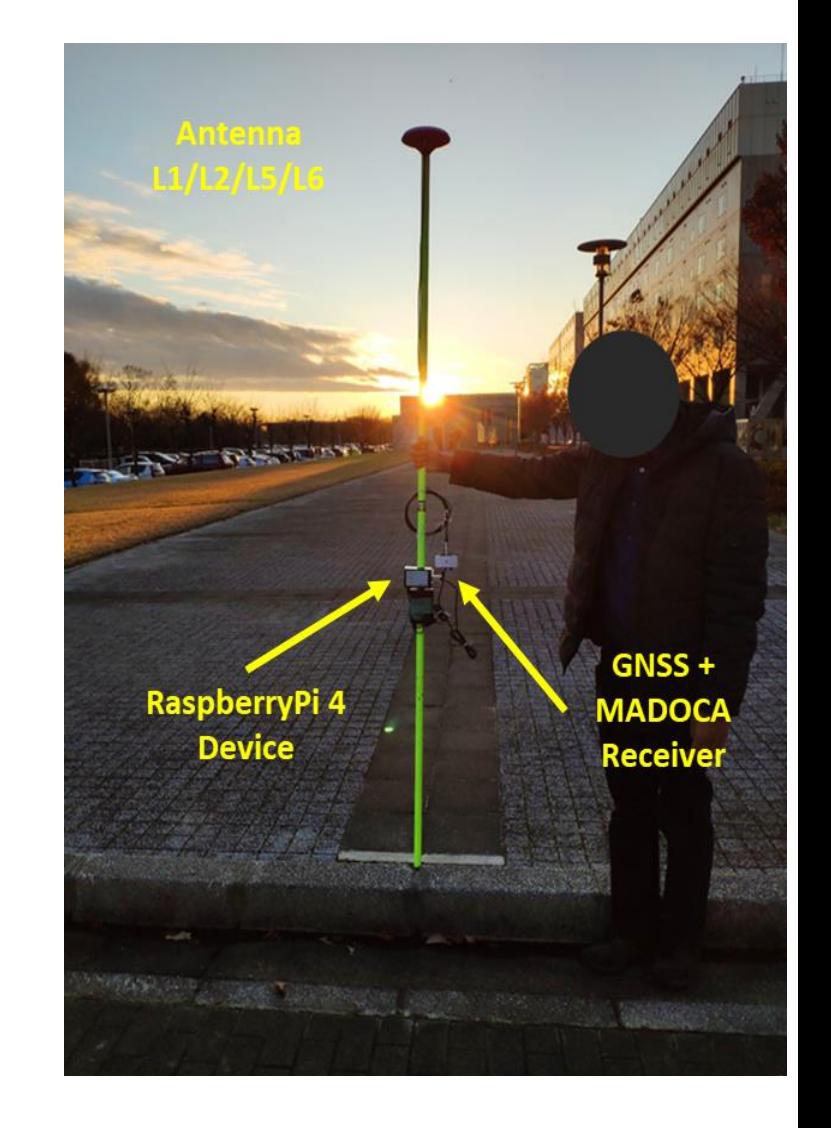

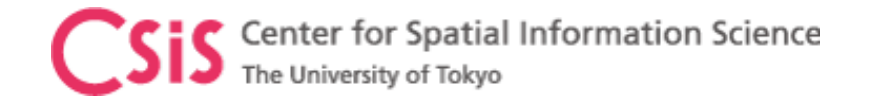

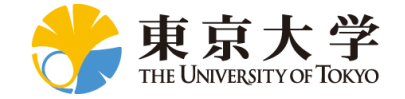

mosaic

# **Objectives**

- Develop Low-Cost High-Accuracy Positioning Systems (L-CHAPS)
	- System Integration of commercially available receiver or module
		- For RTK and MADOCA
	- Avoid use of computer to minimize the cost
		- Use Single Board Computer (SBC)
			- RaspberryPi, Arduino, Spresense
		- Use Tablet or Smart-Phone
			- Android devices are quite flexible and easier to use
- Develop Easy to Use System in Field
	- A user without GNSS knowledge shall be able to use
	- Self-understanding interface
	- Suitable for remote operation and data logging
	- Operate with mobile power-banks
- Promote GNSS and MADOCA Technologies Abroad through
	- Lectures, Trainings, Seminars, Workshops and Events
	- Joint Research and Joint Projects

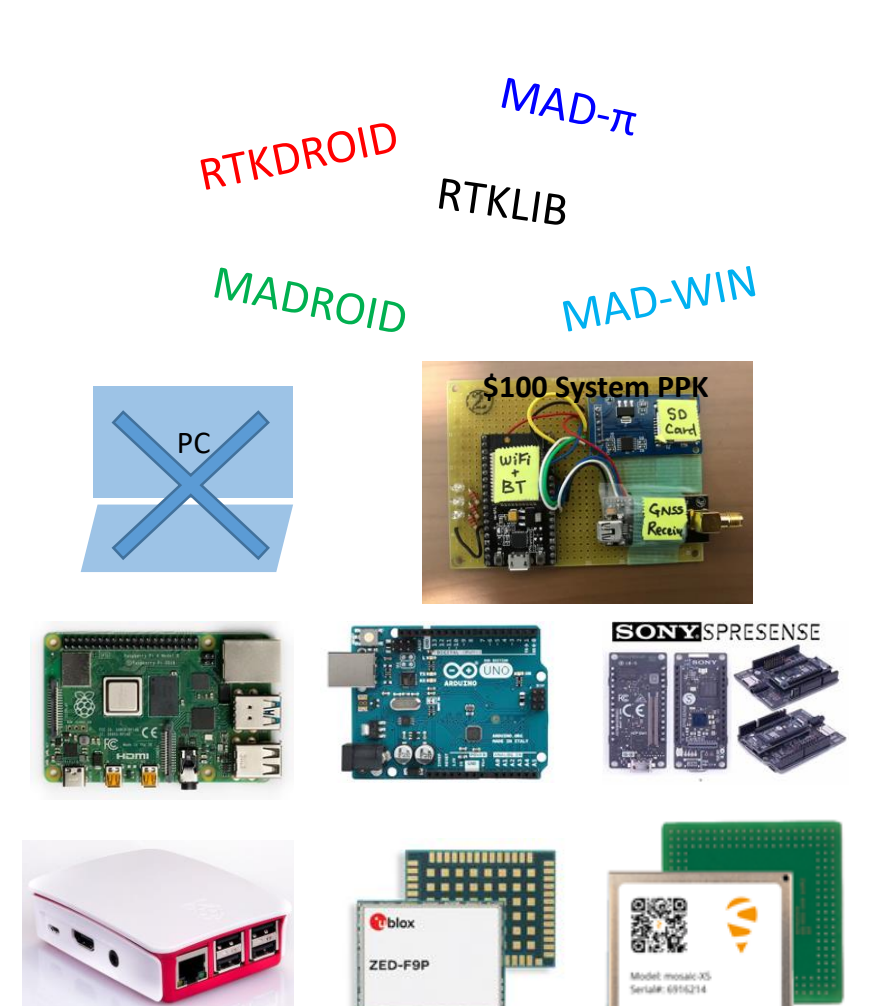

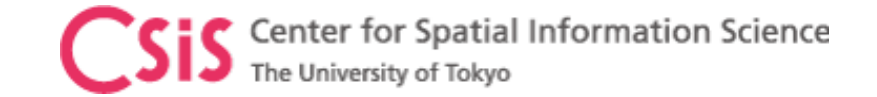

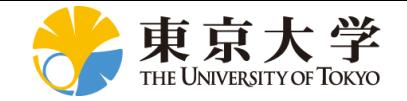

#### MADOCA System: Direct from QZSS or Online Correction Data

GNSS Receiver + MADOCA Decoder GNSS Receiver Only

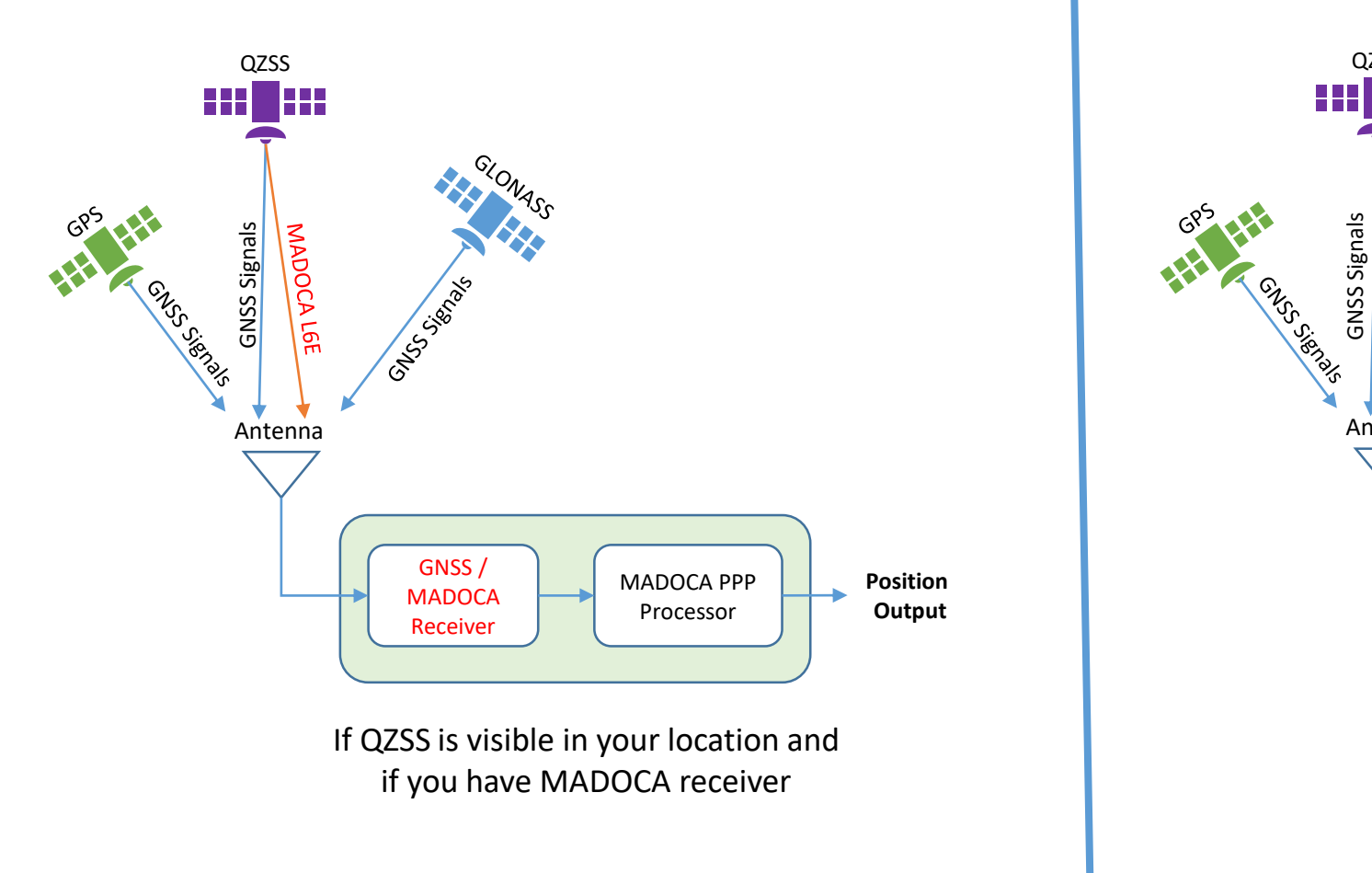

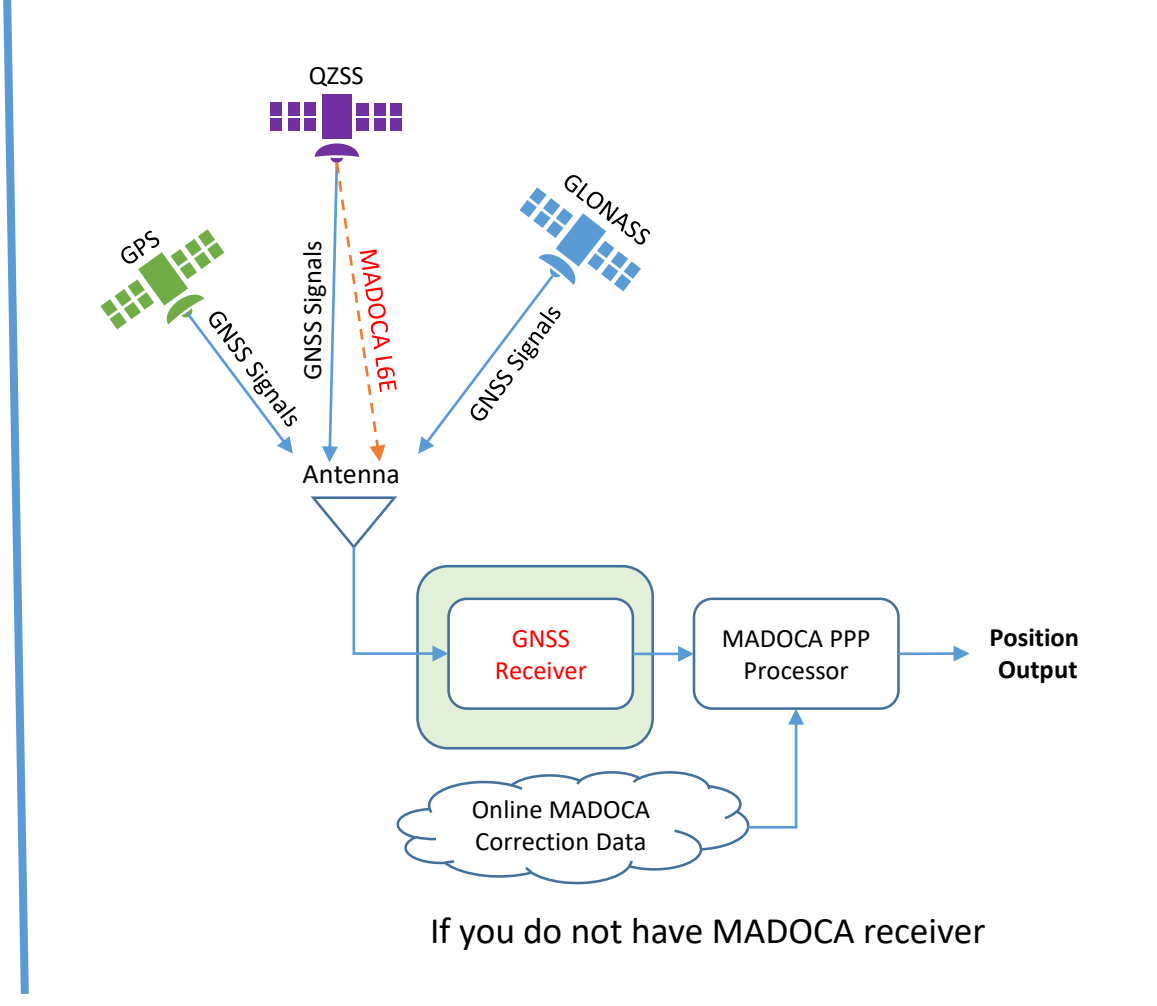

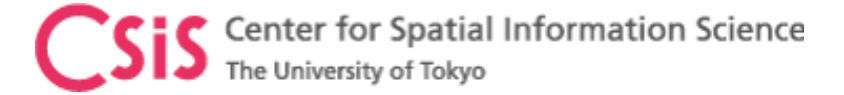

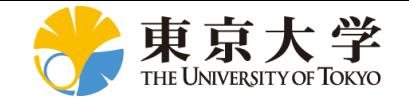

## Low-Cost MADOCA Receiver Systems: Product Types

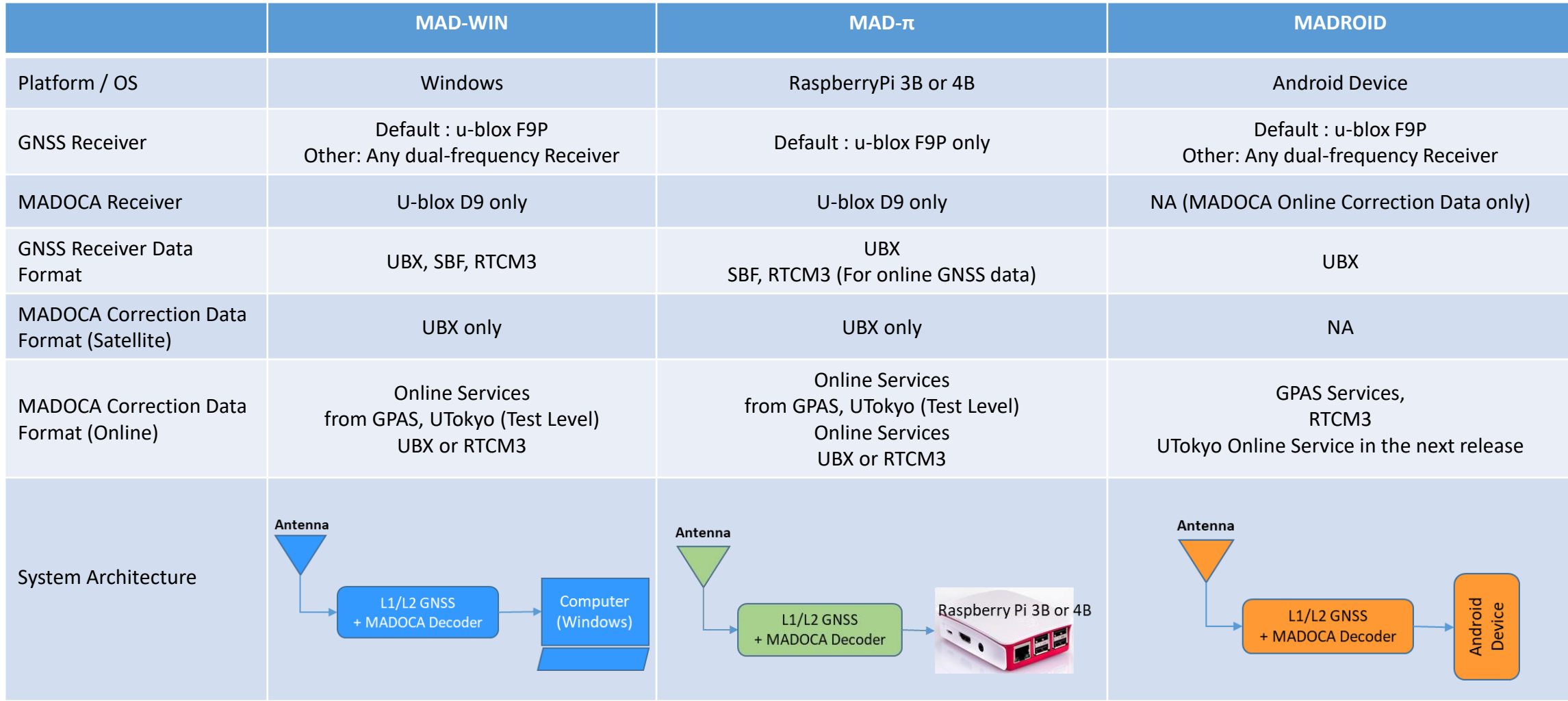

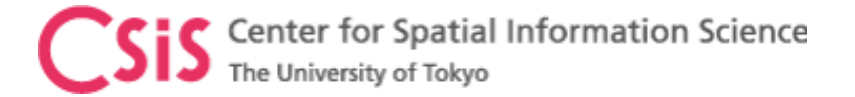

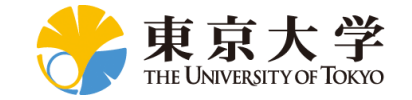

#### System Architecture

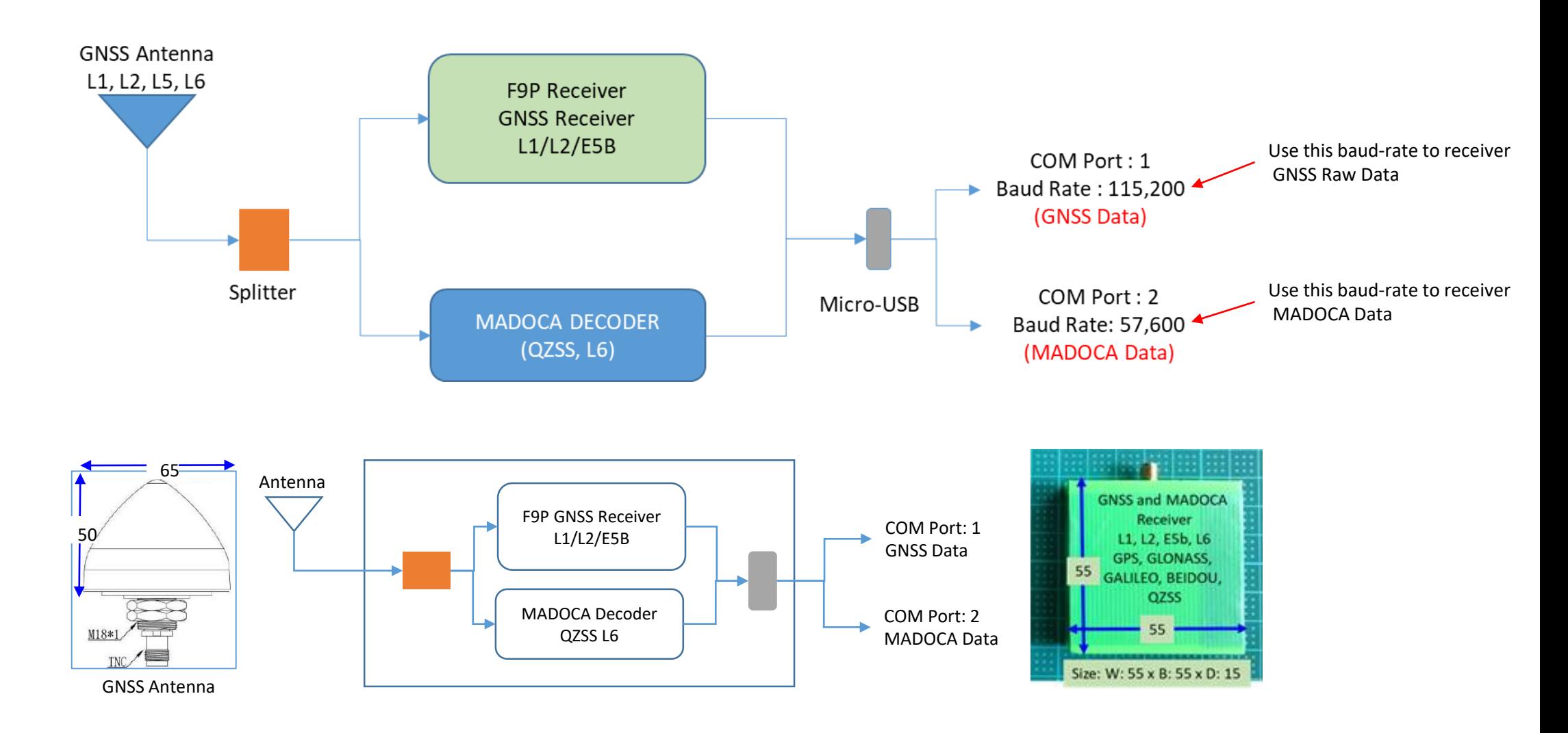

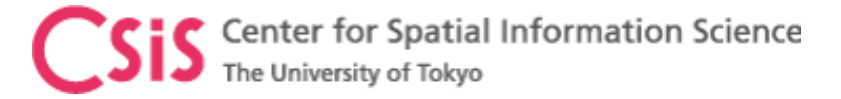

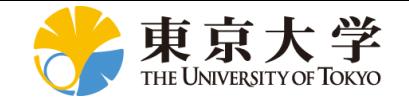

#### MAD-WIN / MAD-PI User Interface

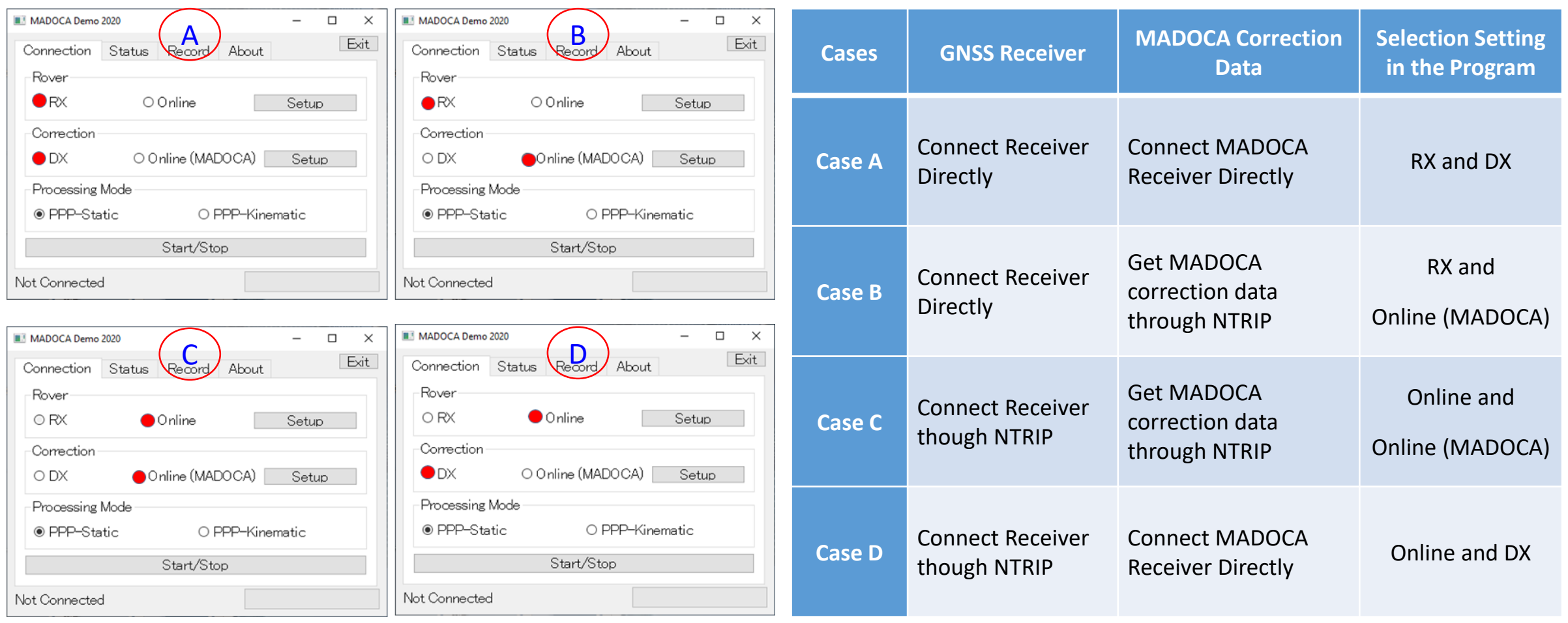

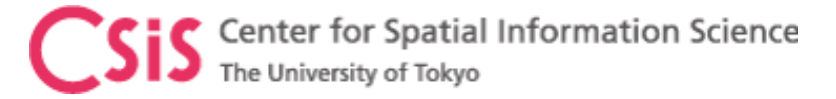

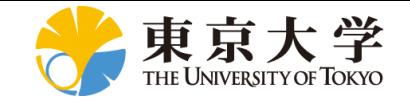

### MAD-WIN / MAD-PI User Interface

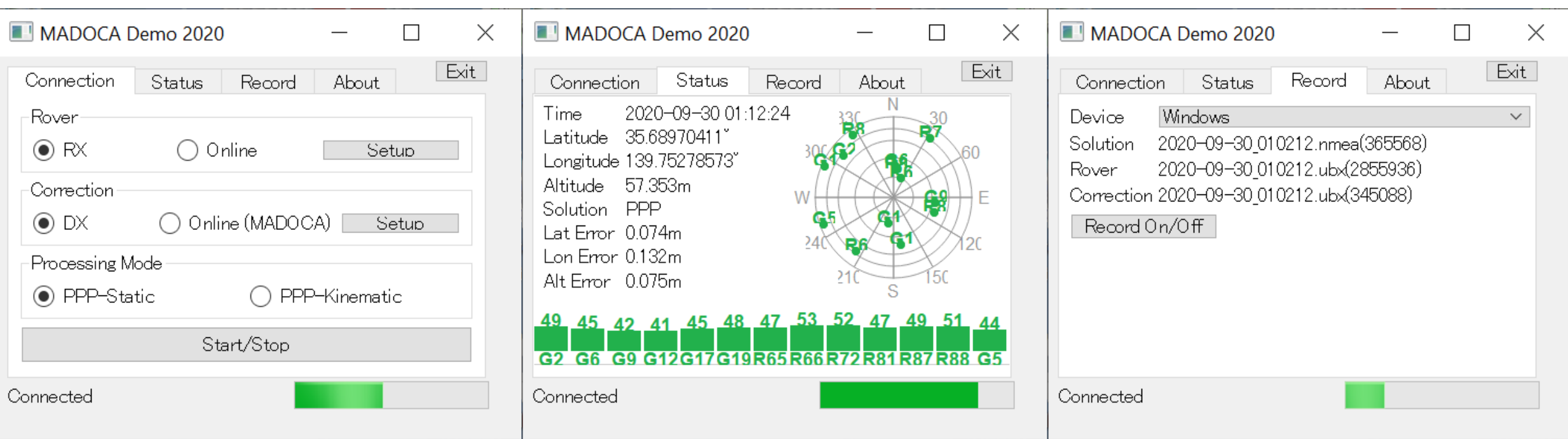

Log Files:

1. Solution: MADOCA PPP Solution in NEMA format

2. Rover: Rover RAW Data in receiver's proprietary format

Can be used for PPK (Post-Processing Kinematic) Solution or Post-Processing PPP

3. Correction: MADOCA PPP Correction Data in receiver's proprietary format

Can be used for Post-Processing MADOCA

Center for Spatial Information Science The University of Tokyo

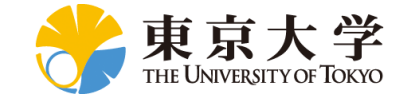

#### MAD-WIN Data Observation

#### Receiver: Online receiver access in Kashiwa / Correction Data: MADOCA Receiver in Bali

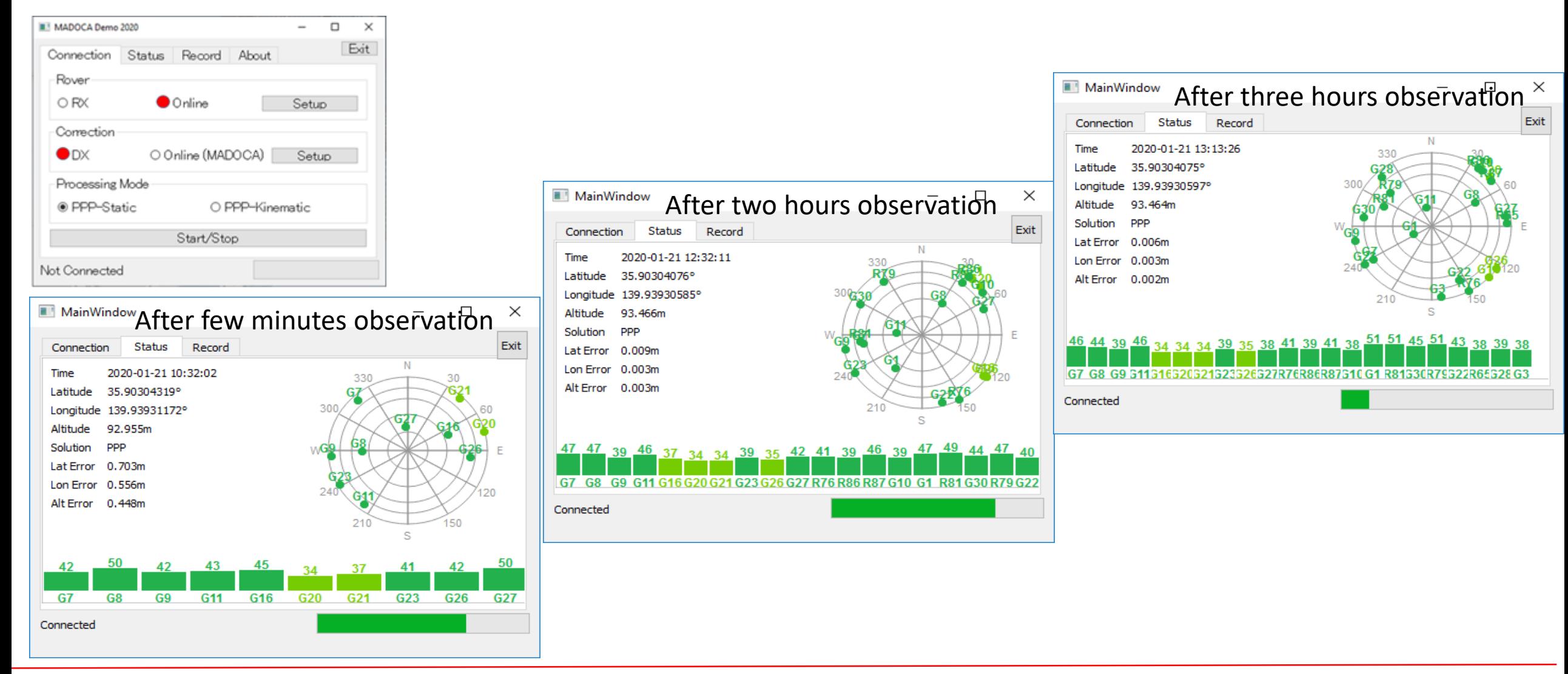

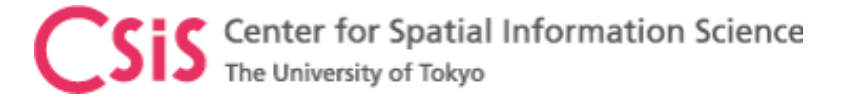

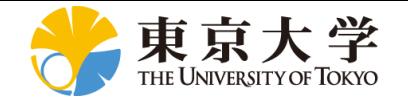

# MAD-PI:MADOCA with RaspberryPi Device

- MAD-Pi has been tested with RaspberryPi-3B device
	- It also works with RaspberryPi-4B
	- If the device does not work, please try with a different USB port
- Do not remove and insert SD Card several times. It may get damaged.
- Observation data can be logged to an external USB memory disk. Memory drive of upto 64GB is supported.
	- Files are created at 6-hour interval with Date/Time based filename.
- Ras-Pi 4 device consumes more power than Ras-Pi 3 device. Continuous operation of the device will generate heat. Keep the device in well ventilated area
	- Do not keep the device in a closed box
- We have set both Ras-Pi 3 and Ras-Pi 4 devices with touch screens for easy operation.
	- Mouse and External keyboard can be connected either via BT or USB ports
- Ras-Pi device can be connected by an Android device using BT

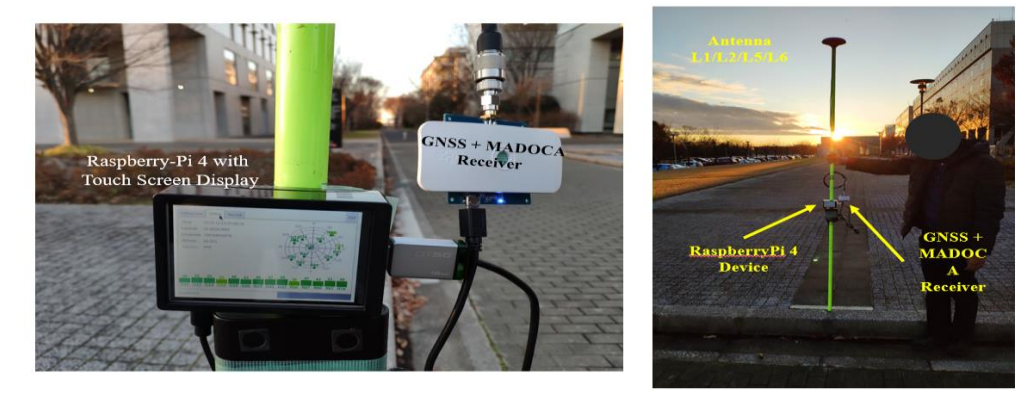

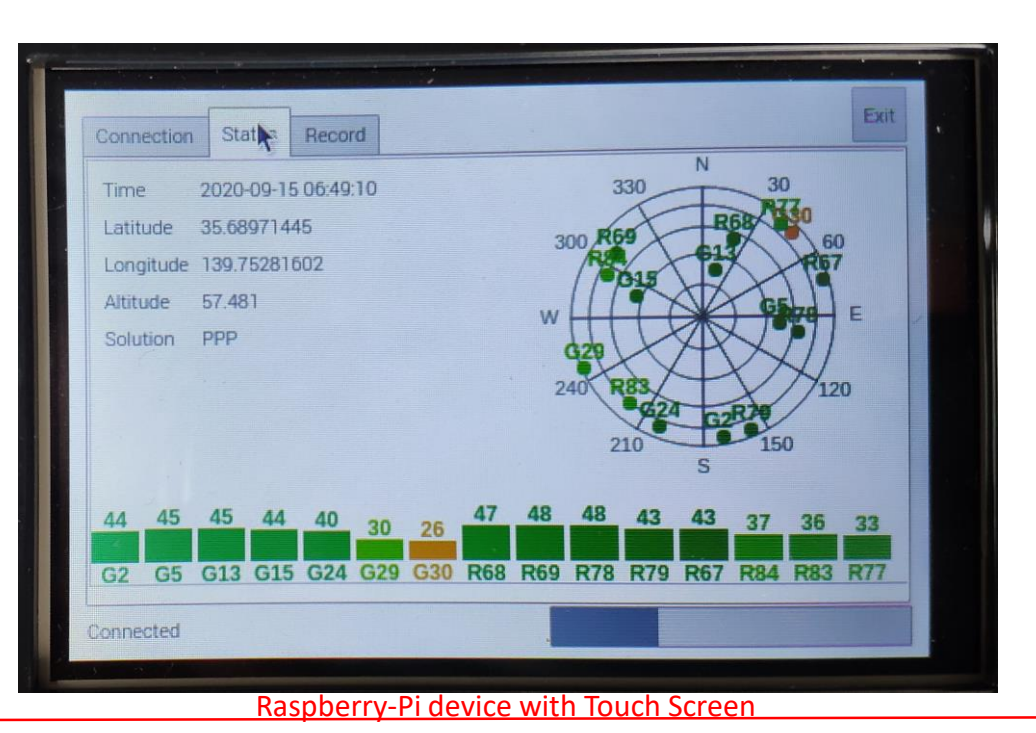

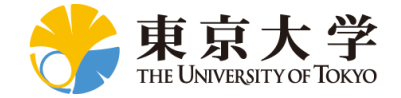

#### MADROID: MADOCA with Android Device

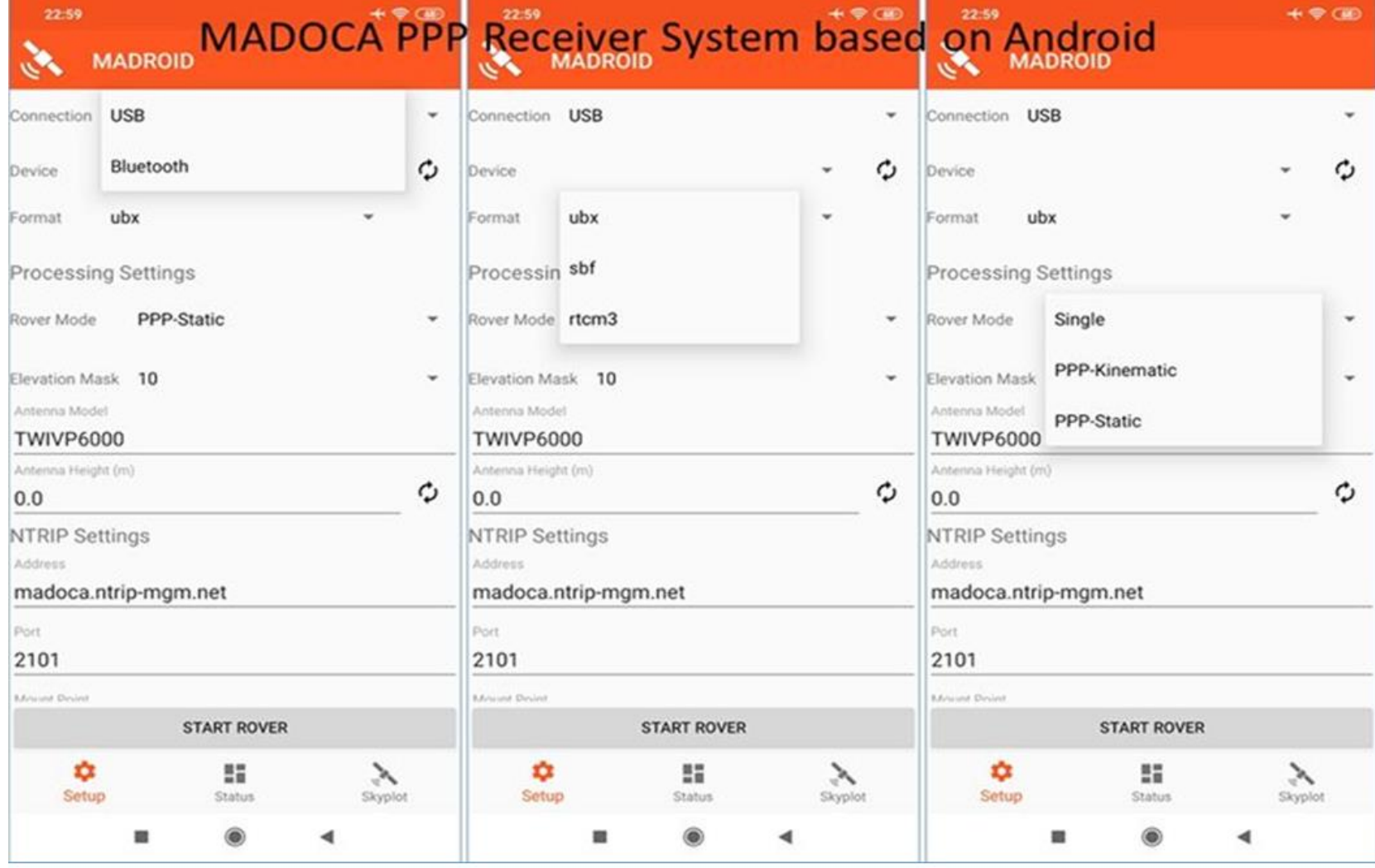

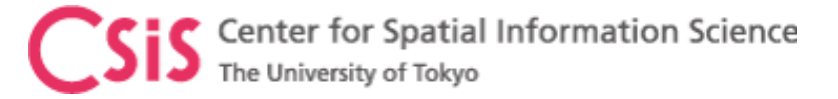

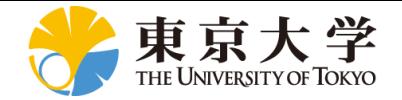

## MADROID: MADOCA with Android Device

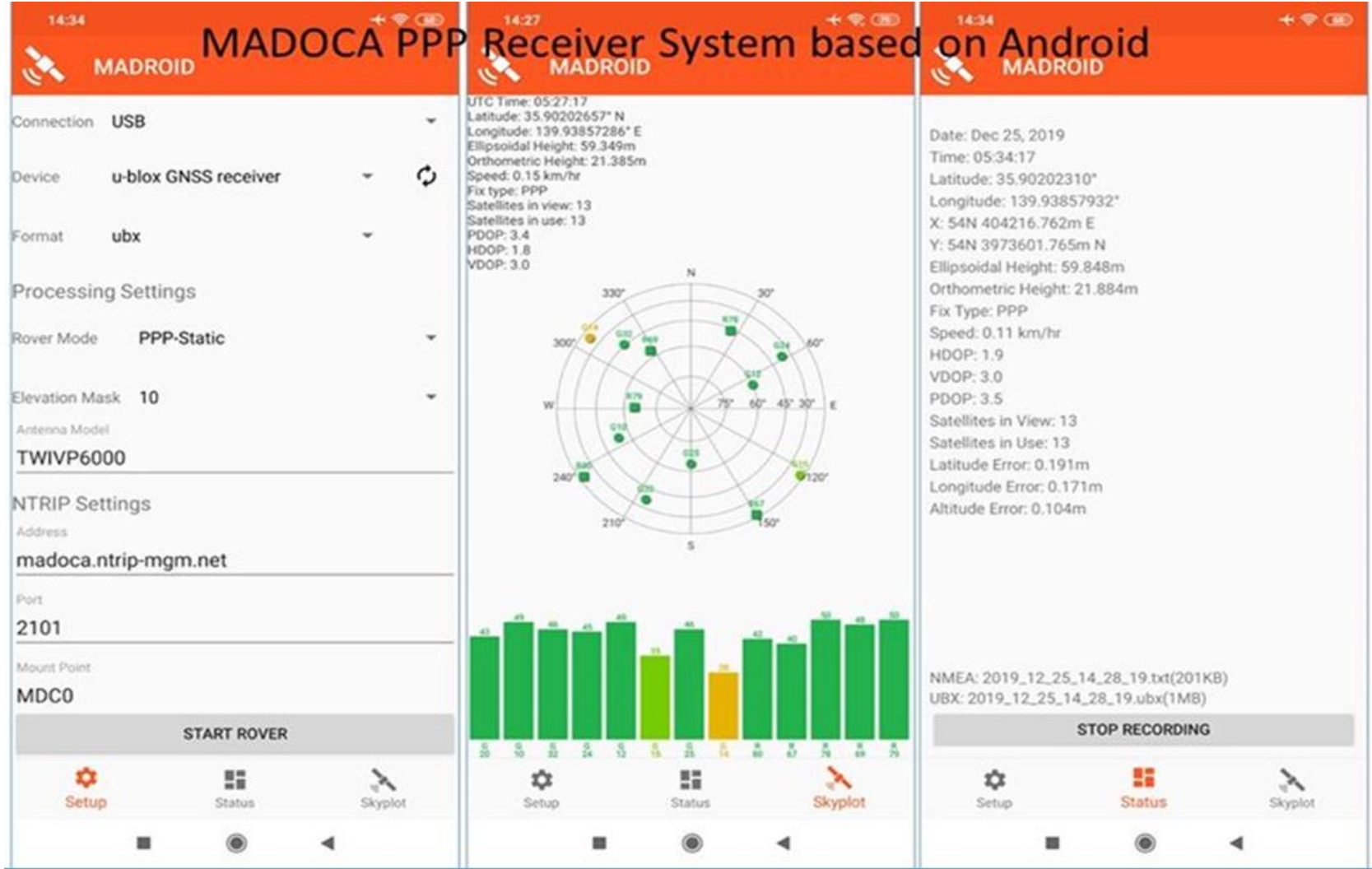

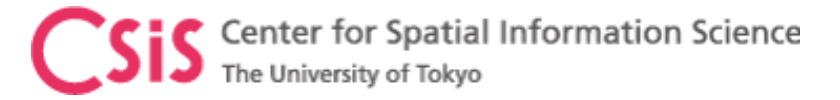

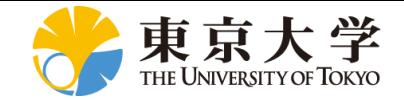

#### MADROID: PPP-RTK Test

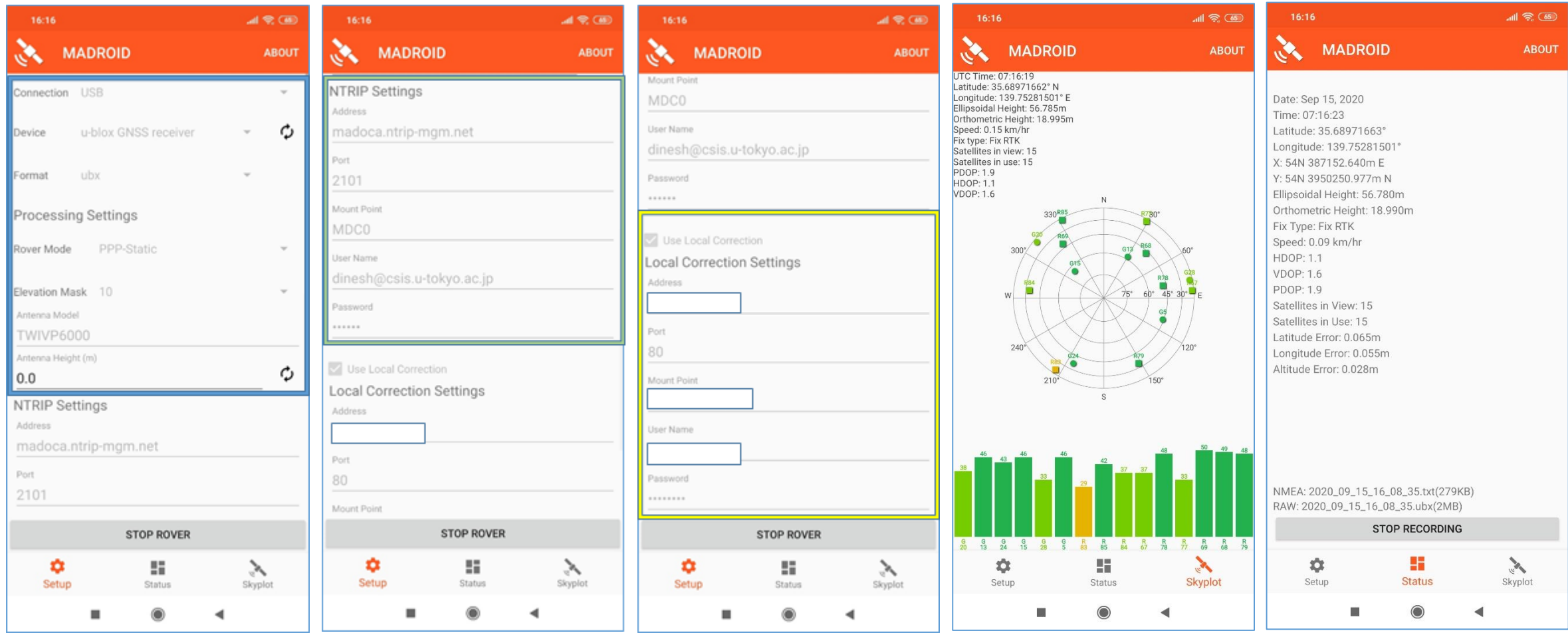

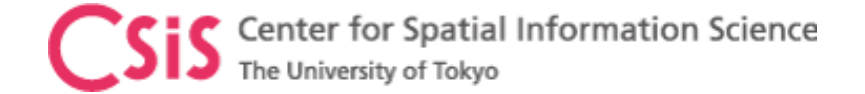

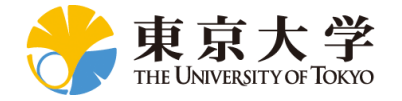

# MADOCA Data Observation

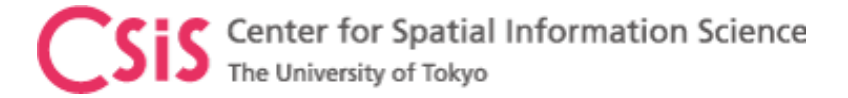

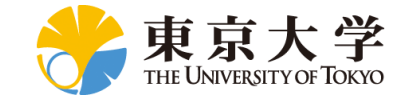

#### MADOCA PPP Test Results

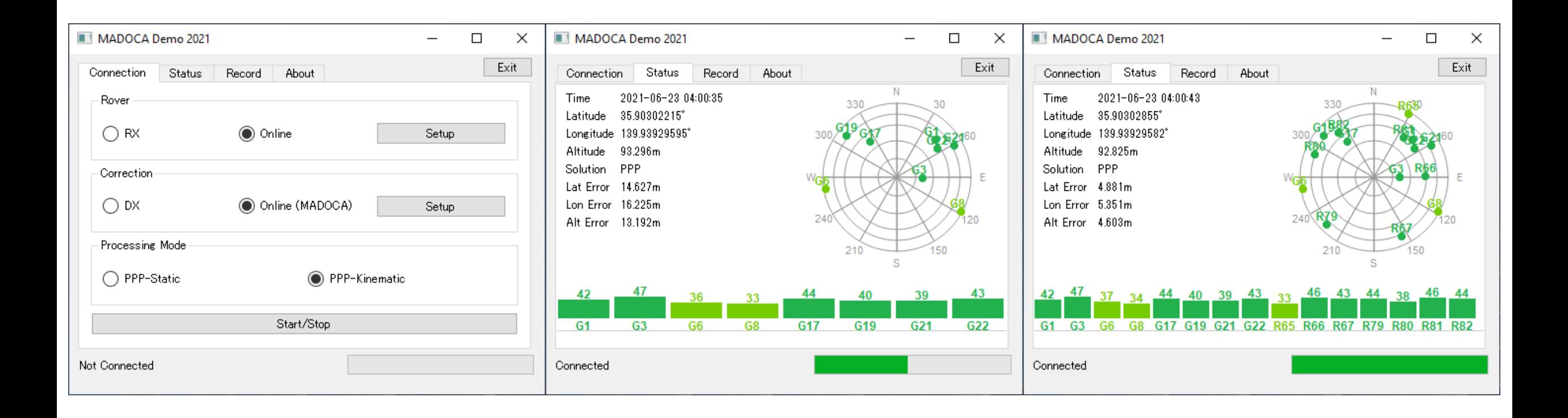

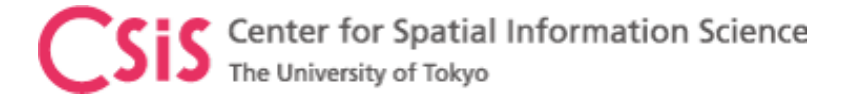

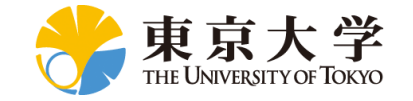

#### MADOCA PPP Test Results

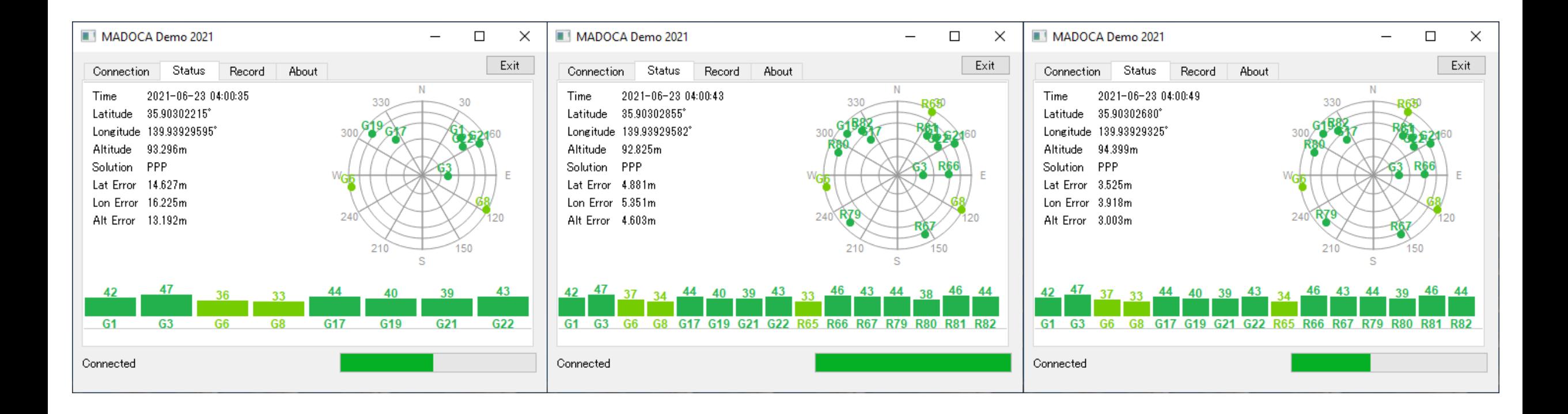

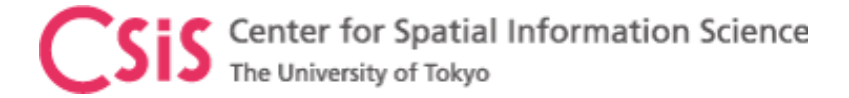

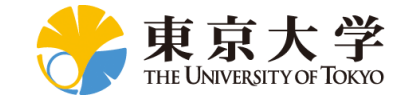

#### MADOCA PPP Test Results

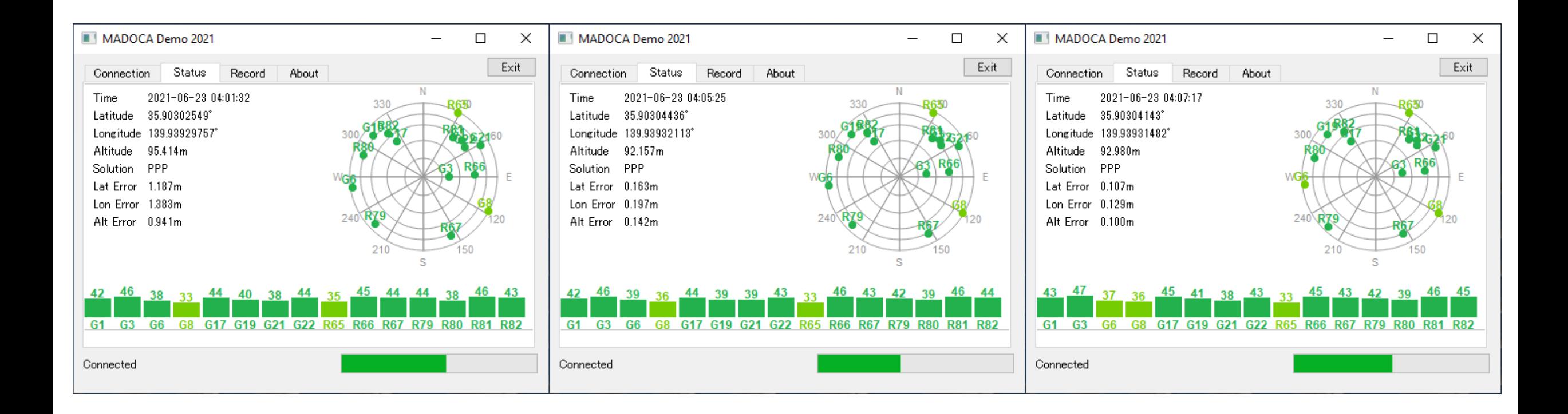

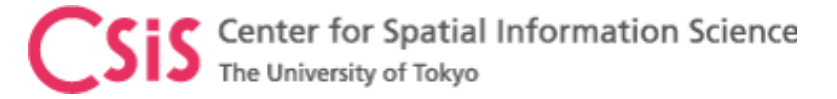

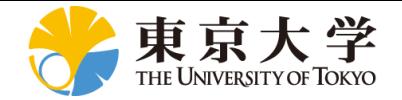

#### MADOCA PPP Test Results (24 hours)

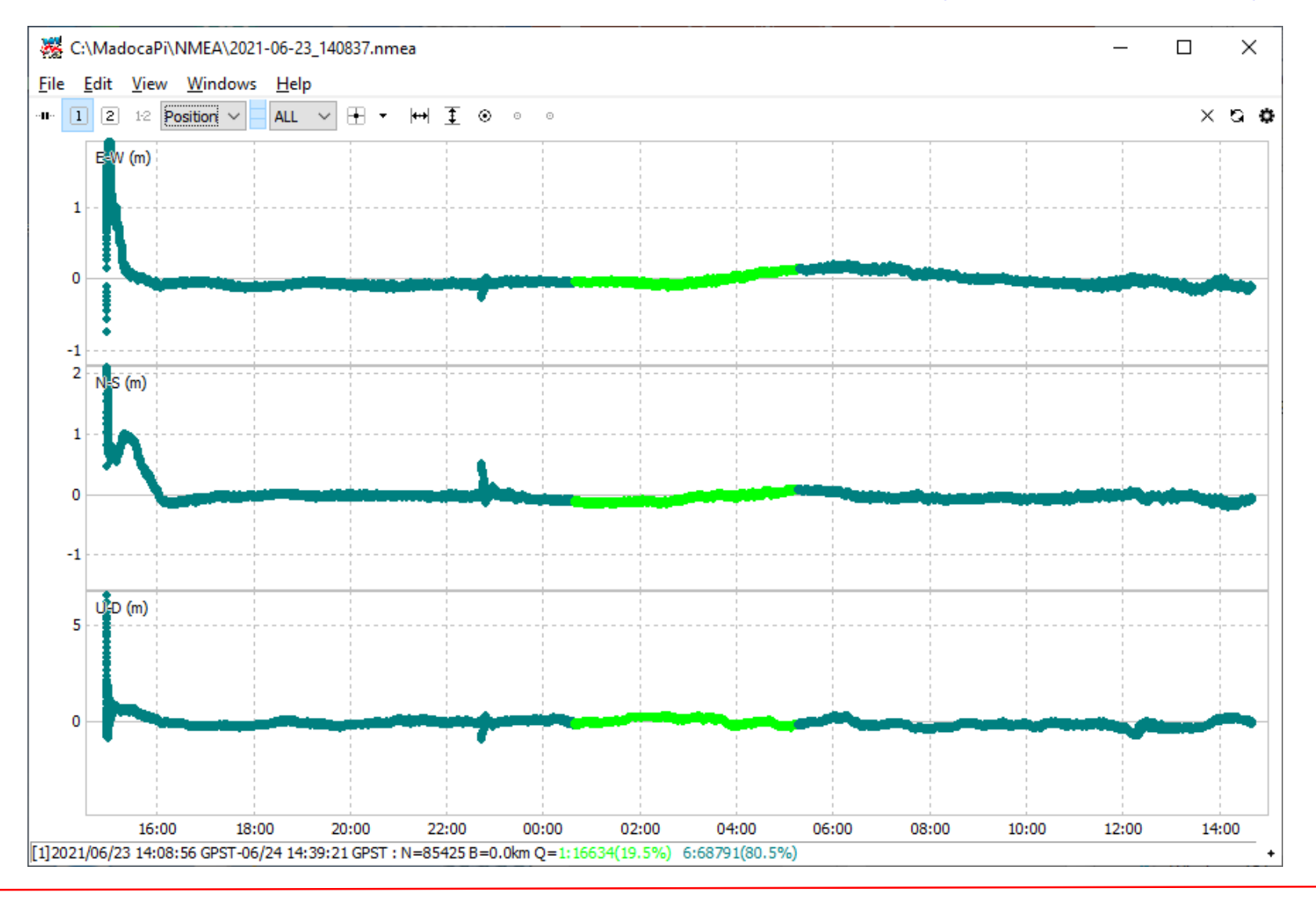

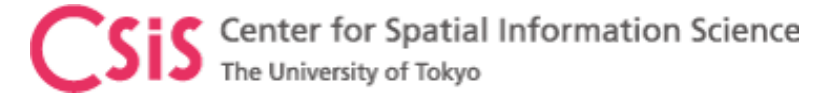

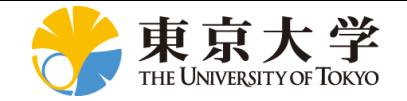

## MADOCA PPP Test Results (24 hours)

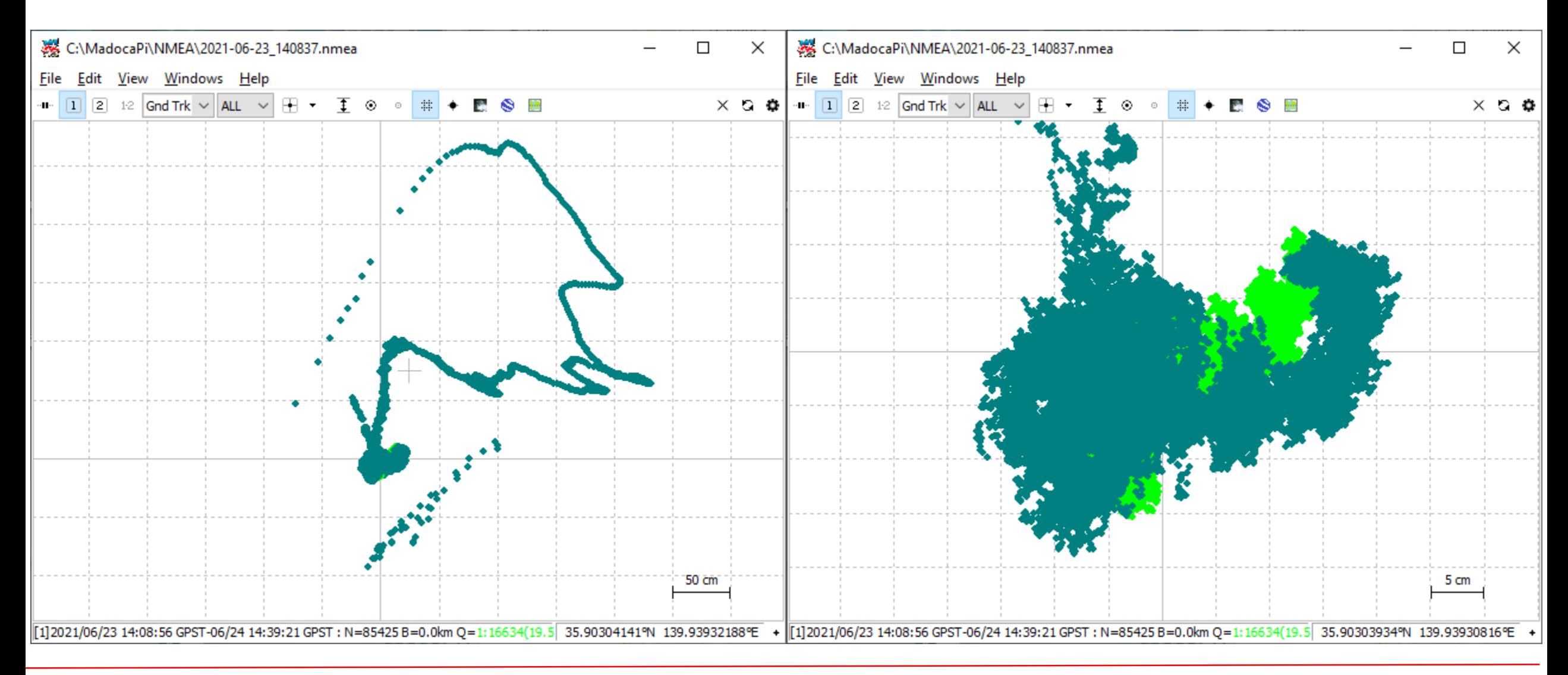

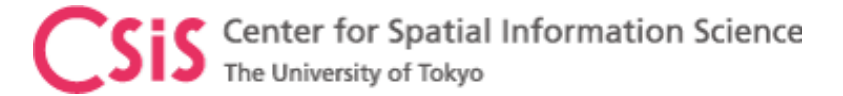

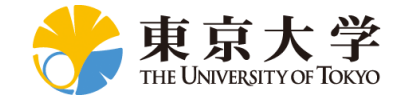

# Request for HW/SW

- MADOCA Receiver Systems are distributed to overseas universities for joint research and pilot projects
	- Includes HW and SW
	- Signing of MTA (Material Transfer Agreement) Document is necessary for HW
	- If only SW is required, please send request through
		- <https://home.csis.u-tokyo.ac.jp/~dinesh/LCHAR.htm>
	- SW is provided under the understanding that the recipients provide feedbacks and some sample data
	- Feedbacks are necessary to improve and debug the products

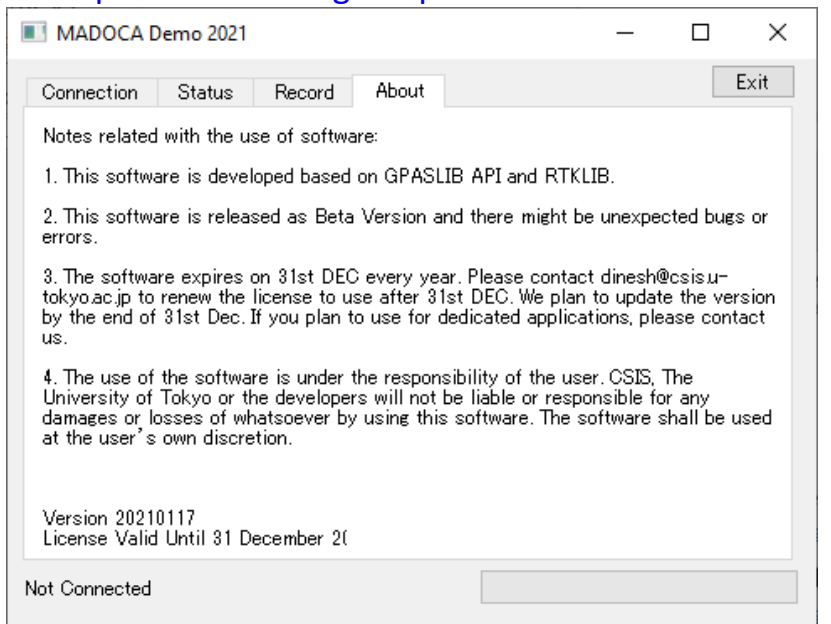

#### Go To MAIN PAGE

#### **Low-Cost High-Accuracy Receiver Systems**

Receiver Systems: Type A, Type B, Type C, Type D

Note: APKs can be downloaded from the following links: Please send e mail to dinesh<sup>[@</sup>}csis.u tokyo.ac.jp for password. Following information are necessary: 1. Name 2. Affiliation (Organization Name) 3. Purpose (Optional)

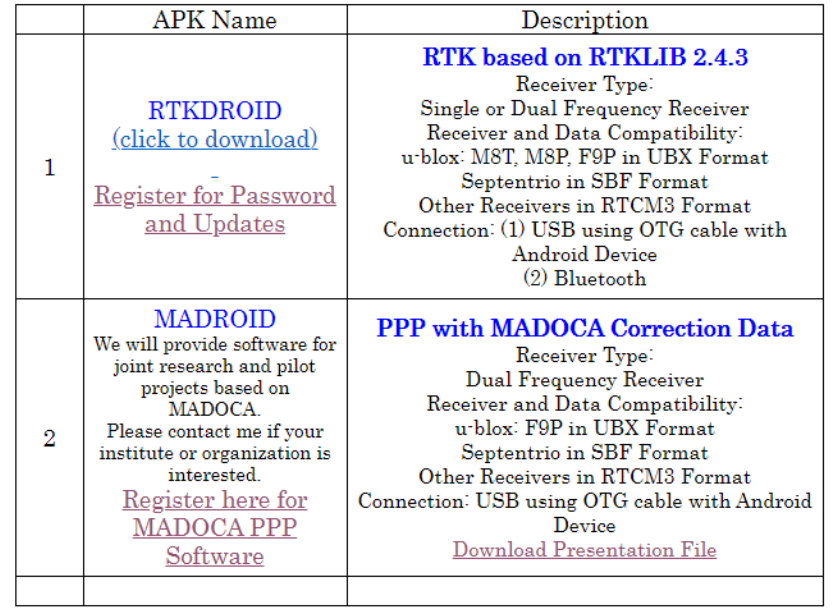

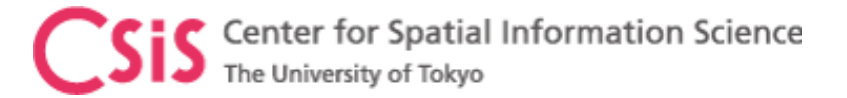

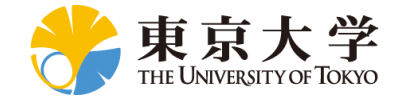

# Summary and Future Plans

- Three types of Low-Cost MADOCA receiver systems are developed.
	- MAD-WIN, MAD-PI and MADROID
- MAD-PI will be improved for remote data logging.
- MADROID will be improved for using MADOCA data directly.
- Integration of current system with other systems
	- Traffic monitoring, EWS Application, GIS data collection tool, ........
- Detail field tests will be conducted in this fiscal year.
- Trainings, Seminars, Workshops and Joint Projects with foreign universities will be conducted
	- With support from MELCO, GPAS, TUMSAT and CAO

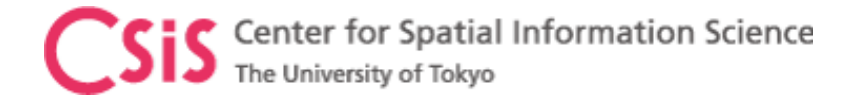

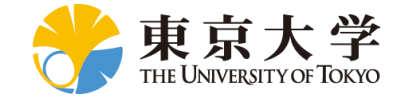

### References

- Main Page
	- <https://home.csis.u-tokyo.ac.jp/~dinesh/>
- Request for Low-Cost Receiver System
	- <https://home.csis.u-tokyo.ac.jp/~dinesh/LCHAR.htm>
- Other Training Materials
	- [https://home.csis.u-tokyo.ac.jp/~dinesh/GNSS\\_Train.htm](https://home.csis.u-tokyo.ac.jp/~dinesh/GNSS_Train.htm)
- Webinar Links
	- <https://home.csis.u-tokyo.ac.jp/~dinesh/WEBINAR.htm>
- Link to MADOCA Information at GPAS
	- [https://www.gpas.co.jp/service\\_madoca.php](https://www.gpas.co.jp/service_madoca.php)
- QZSS Main Page
	- <https://qzss.go.jp/en/>